## Comment modifier l'ordre des services dans une page ?

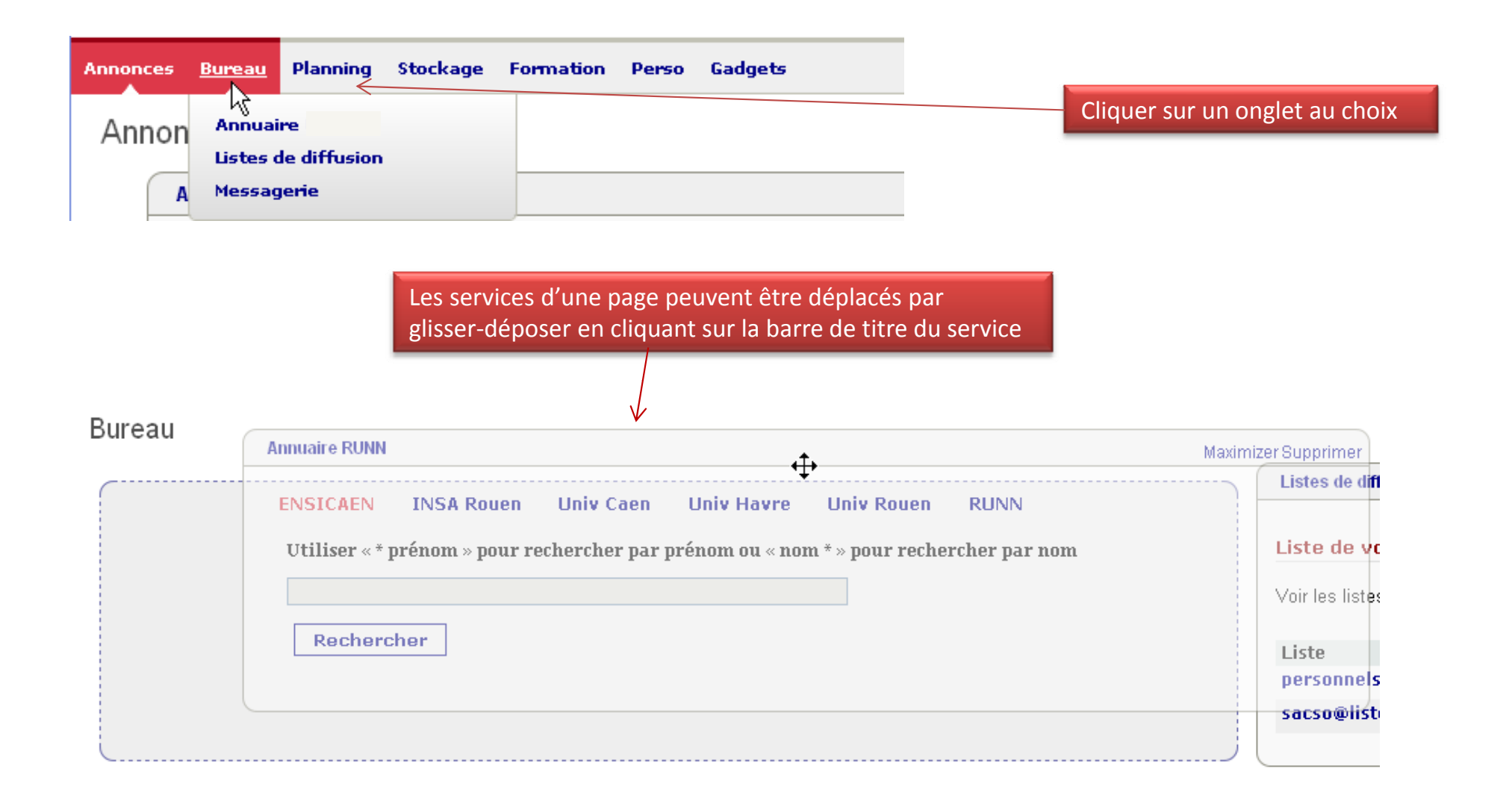

Vous pouvez également maximiser «  $\blacksquare$  » ou supprimer «  $\bigodot$  » un service

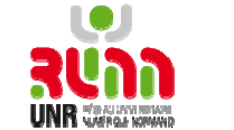

1

 $\sim$